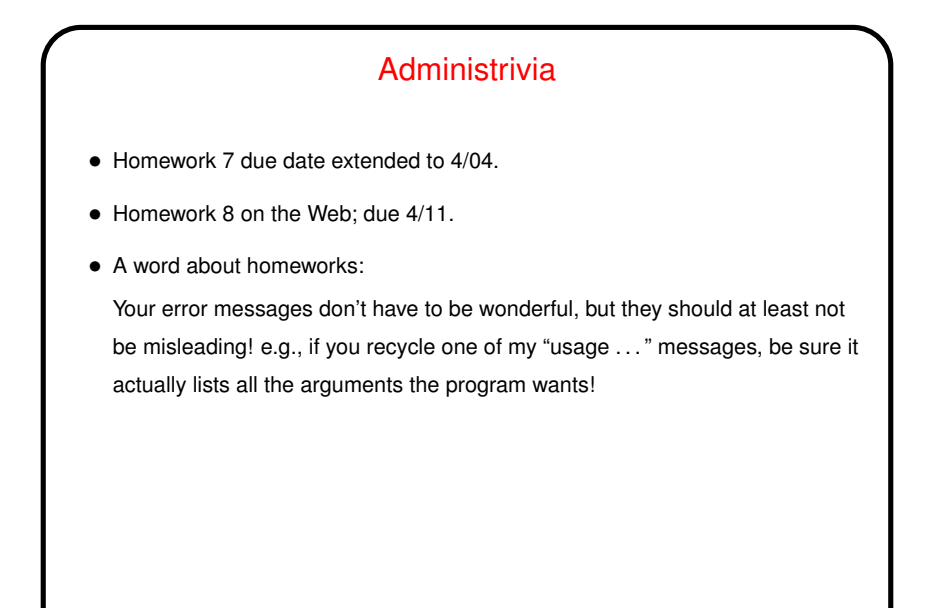

Some Common C Programming Errors — Things to Remember • Variables don't get initialized by default. Sometimes  $qcc$  will warn you, but that may depend on options. • Functions must be at least declared before being used. With -Wall, gcc will warn you if they're not ("implicit declaration" of function). If it's your own function, at least declare before use. If it's a library function, be sure you have the right  $\# \text{include}$  (man page will tell you). • Functions declared to return something must do so, with return. With -Wall, gcc will warn you about this ("control reaches end of non-void function"). • Nested functions (functions within functions) are not standard C, so I say avoid, even though supported by gcc.

**Slide 1**

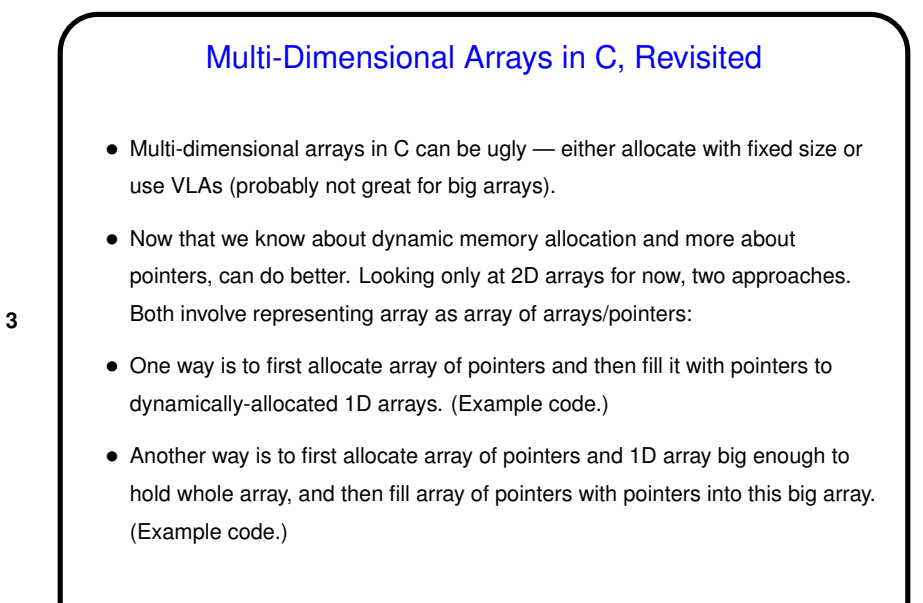

Homework 8 — Conway's Game of Life

• Many years ago mathematician John Conway came up with a simple "game" in which you define a 2D grid of cells, each containing an organism, or not, and rules for updating the grid. (You may have seen this? if not, Wikipedia article seems good.)

**Slide 4**

• A program to "play" this game is not so very hard to write (continued on next slide).

## Conway's Game of Life, Continued

• The basic calculation is fairly straightforward: Keep two copies of the "board". At each step, for each cell in the board compute its next value based on its current value and current values of neighboring cells, producing an updated board. Then copy this updated board to the first board and repeat.

**Slide 5**

• Getting initial values for the board and displaying it can be non-trivial: Really this seems like something where you want a GUI, which is beyond the scope of this course. A simple text-only approach is more doable but still (for the input anyway) somewhat tedious.

## Conway's Game of Life, Continued

• In Homework 8, you get starter code for a simple text-based program to "play" this game. As with the past few homeworks, the program doesn't prompt the user for anything; it requires command line arguments that specify an input file and a number of steps. The input file has a text representation of an initial configuration.

**Slide 6**

• It might be worthwhile to sketch out how I developed this program; we haven't done a lot of examples in class that would benefit from having many functions. (I first assigned this problem in my CSCI 1312 class (CS1 for ENGR), and one of my goals for it was to have students do something that needed a "big" array. But I think it's an interesting problem for this class too! The next slide is targeted more toward CS1-level students.)

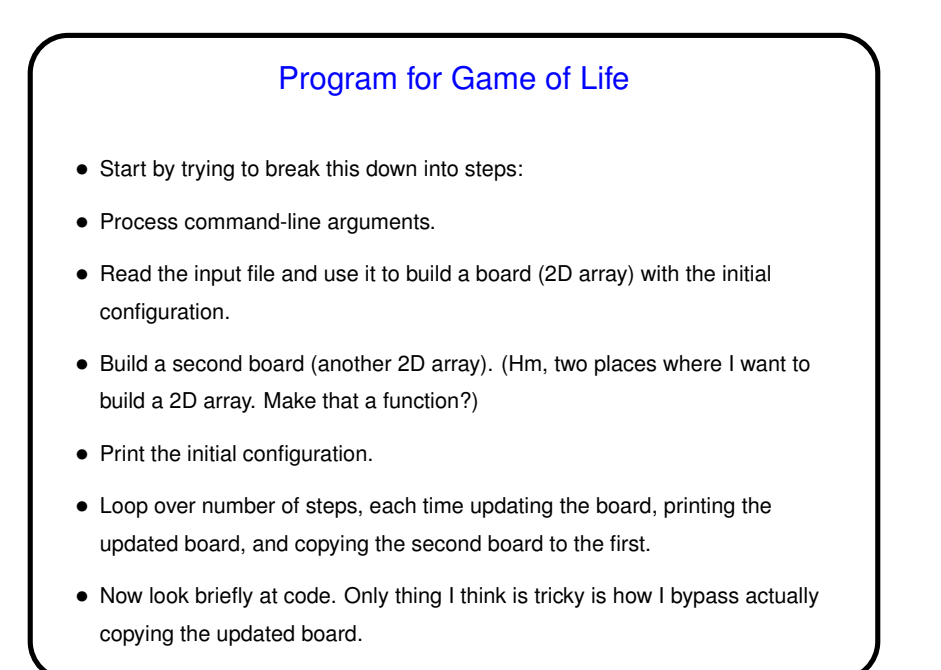

**Slide 7**

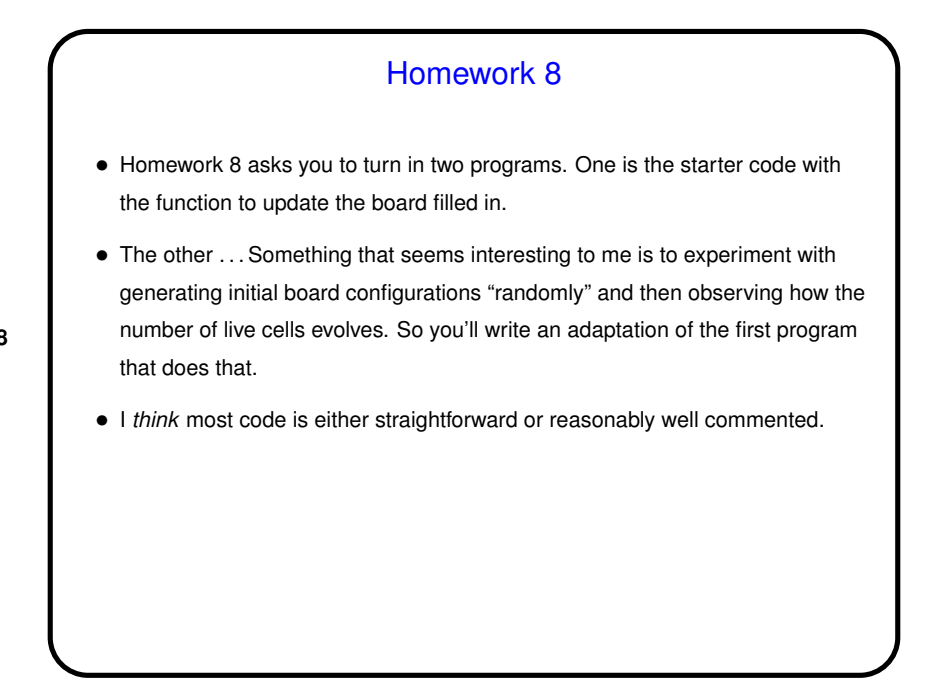

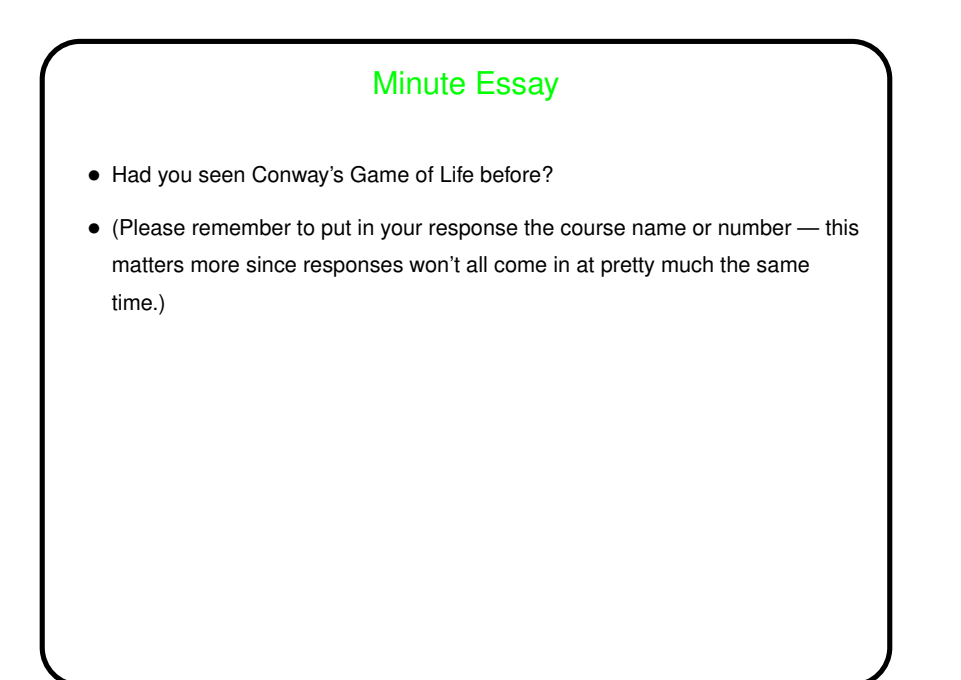